Министерство образования и науки Российской Федерации

## ФИЛИАЛ ГОСУДАРСТВЕННОГО ОБРАЗОВАТЕЛЬНОГО УЧРЕЖДЕНИЯ ВЫСШЕГО ПРОФЕССИОНАЛЬНОГО ОБРАЗОВАНИЯ «БАЙКАЛЬСКИЙ ГОСУДАРСТВЕННЫЙ УНИВЕРСИТЕТ ЭКОНОМИКИ И ПРАВА» В Г. УСТЬ-ИЛИМСКЕ

(Филиал ГОУ ВПО в г. Усть-Илимске)

Кафедра Экономики

УТВЕРЖДАЮ Заместитель директора по учебно-методической работе \_\_\_\_\_\_\_\_\_\_\_\_Н.Н.Шелепетко  $\frac{1}{2}$ 

## «ВЫСОКОУРОВНЕВЫЕ МЕТОДЫ ИНФОРМАТИКИ И ПРОГРАММИРОВАНИЯ»

## МЕТОДИЧЕСКИЕ УКАЗАНИЯ ПО ВЫПОЛНЕНИЮ КОНТРОЛЬНОЙ РАБОТЫ ВОПРОСЫ К ЭКЗАМЕНУ

Составитель: Преподаватель Д.В. Пиминов

# СОДЕРЖАНИЕ

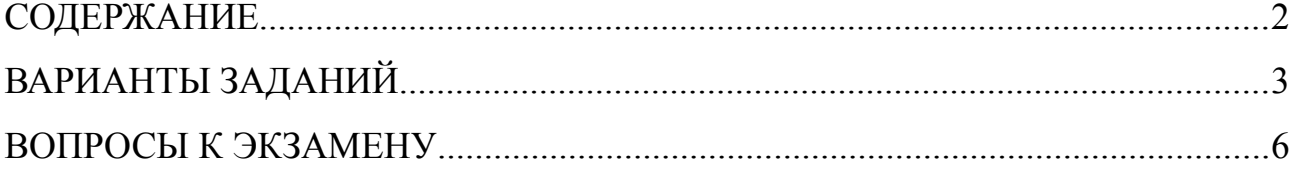

### ВАРИАНТЫ ЗАДАНИЙ

Решите задачу методами объектно-ориентированного программирования на языке Pascal. Номер варианты выбирается в соответствии с суммой последних двух цифр номера зачетной книжки.

Создать класс квадратная матрица, поля класса — размерность и эле- $\Omega$ менты матрицы. Методы класса: вывод матрицы. В классе предусмотреть методы перегрузки операций: сложение, вычитание, умножение матриц, проверку, является ли одна матрица обратной другой  $(A \cdot A - 1 = E)$ .

 $1_{-}$ Создать класс вектор на плоскости, поля класса — координаты вектора. Методы класса: вычисление направляющих косинусов вектора, вывод всех характеристик вектора. В классе предусмотреть методы перегрузки операций: сложение, скалярное и векторное произведение векторов.

 $2<sup>1</sup>$ Создать класс обыкновенная дробь, поля класса - числитель и знаменатель. Методы класса: сокращение дроби, вывод дроби. В классе предусмотреть методы перегрузки операций: сложение, вычитание, деление и умножение дробей.

 $3<sub>1</sub>$ Создать класс квадрат, член класса — длина стороны. Предусмотреть в классе методы вычисления и вывода сведений о фигуре: периметр, площадь, диагональ. Создать производный класс — куб, добавить в класс метод определения объёма фигуры, перегрузить методы расчёта площади и вывода сведений о фигуре.

 $\overline{4}$ Создать класс квадратная матрица, поля класса — размерность и элементы матрицы. Методы класса: вычисление суммы всех элементов матрицы, вывод матрицы. В классе предусмотреть методы перегрузки операций: сложение, вычитание, умножение матриц, умножение матрицы на число.

 $5<sub>1</sub>$ Создать класс прямая, поля класса — координаты двух точек  $(x1, y1)$ и (х2, у2). Методы класса: вывод уравнения прямой вида  $y = ax + b$ . В классе предусмотреть методы перегрузки операций: проверка параллельности двух прямых, определение угла между двумя прямыми.

 $\overline{3}$ 

6. Создать класс вектор на плоскости, поля класса — координаты вектора. Методы класса: вычисление длины вектора, вывод характеристик вектора. В классе предусмотреть методы перегрузки операций: сложение, скалярное и векторное произведение векторов.

7. Создать класс обыкновенная дробь, поля класса — числитель и знаменатель. Методы класса: определение обратной дроби, вывод дроби. В классе предусмотреть методы перегрузки операций: сложение, вычитание, деление и умножение дробей.

8. Создать класс квадратная матрица, поля класса — размерность и элементы матрицы. Методы класса: проверки, является ли матрица верхнетреугольной или нижнетреугольной, вывод матрицы. В классе предусмотреть методы перегрузки операций: сложение, вычитание, умножение матриц, умножение матрицы на число.

9. Создать класс треугольник, члены класса — длины трёх сторон. Предусмотреть в классе методы проверки существования треугольника, вычисления и вывода сведений о фигуре: длины сторон, углы, периметр, площадь. Создать производный класс — равнобедренный треугольник, предусмотреть в классе проверку, является ли треугольник равнобедренным.

10. Создать класс прямая, поля класса — коэффициенты уравнения  $y =$ ax + b. Методы класса: вывод уравнения прямой, определение точек пересечения с осями. В классе предусмотреть методы перегрузки операций: проверка перпендикулярности двух прямых, определение угла между двумя прямыми.

11. Создать класс квадратная матрица, поля класса — размерность и элементы матрицы. Методы класса: проверки, является ли матрица диагональной или нулевой, вывод матрицы. В классе предусмотреть методы перегрузки операций: сложение, вычитание, умножение матриц, добавление к матрице числа.

12. Создать класс треугольник, члены класса — координаты трёх точек. Предусмотреть в классе методы проверки существования треугольника, вычисления и вывода сведений о фигуре: длины сторон, углы, периметр, площадь.

4

Создать производный класс — прямоугольный треугольник, предусмотреть в классе проверку, является ли треугольник прямоугольным.

13. Создать класс обыкновенная дробь, поля класса — числитель и знаменатель. Методы класса: возведение дроби в степень, вывод дроби. В классе предусмотреть методы перегрузки операций: сложение, вычитание, деление и умножение дробей.

14. Создать класс треугольник, члены класса — длины трёх сторон. Предусмотреть в классе методы проверки существования треугольника, вычисления и вывода сведений о фигуре: длины сторон, углы, периметр, площадь. Создать производный класс — равносторонний треугольник, предусмотреть в классе перегрузку метода проверки, является ли треугольник равносторонним.

15. Создать класс окружность, член класса — радиус R. Предусмотреть в классе методы вычисления и вывода сведений о фигуре: площади, длины окружности. Создать производный класс — круглый прямой цилиндр с высотой h, добавить в класс метод определения объёма фигуры, перегрузить методы расчёта площади и вывода сведений о фигуре.

16. Создать класс вектор на плоскости, поля класса — координаты вектора. Методы класса: вычисление длины вектора, вывод характеристик вектора. В классе предусмотреть методы перегрузки операций: сложение, скалярное и векторное произведение векторов, вычисления угла между векторами.

17. Создать класс квадратная матрица, поля класса — размерность и элементы матрицы. Методы класса: проверка, является ли матрица симметричной  $(A = AT)$ , вывод матрицы. В классе предусмотреть методы перегрузки операций: сложение, вычитание, умножение матриц, добавление к матрице числа.

18. Создать класс обыкновенная дробь, поля класса — числитель и знаменатель. Методы класса: вывод дроби. В классе предусмотреть методы пере грузки операций: сложение, вычитание, деление и умножение дробей, сравне ние дробей.

5

#### ВОПРОСЫ К ЭКЗАМЕНУ

- 1. Технологии программирования («стихийное» программирование).
- 2. Структурный подход к программированию.

3. Объектный подход к программированию.

4. Компонентный подход к программированию.

5. Структура программы на языке Pascal.

6. Основные этапы проектирования программ.

7. Объектно-ориентированный анализ, объектно-ориентированное проектирование, объектно-ориентированная декомпозиция, объектно-ориентированное программирование.

8. Объектная модель и принципы, ее образующие.

9. Объекты и его свойства (состояние, поведение, идентифицируемость), операции над объектом.

10. Классы, отношения между классами.

11. Базовые принципы объектно-ориентированного программирования (пакетирование, наследование, полиморфизм, передача сообщений).

12. Базовые конструкции объектно-ориентированных программ (определение объектов).

13. Базовые конструкции объектно-ориентированных программ (определение классов).

14. Обработка исключений.

15. Динамическое выделение и освобождение памяти на языке Object Pascal.

16. Поддержка абстрактных типов данных и объектно-ориентированного программирования на языке Object Pascal.

17. Классы в языке Object Pascal.

18. Конструкторы и деструкторы. Создание и уничтожение объектов на языке Object Pascal.

19. Основные правила построения производных классов и работы с ними Object Pascal.

6

### МЕТОДИЧЕСКОЕ ОБЕСПЕЧЕНИЕ

1. Алексеев Е. Р., Чеснокова О. В., Кучер Т. В. Free Pascal и Lazarus: учебник по программированию — М.: ALT Linux; Издательский дом ДМК-Пресс, 2010. — 440 с.: ил.

2. Кузнецова И. А. Задания к практическим занятиям по курсу «Информатика и программирование» (Pascal): учебное пособие для студентов специальности «Прикладная информатика (в экономике)» — Н. Новгород: ННГУ, 2005.  $-57$  c.

3. Федоренко Ю. Алгоритмы и программы на Turbo Pascal: учебный курс. — Спб: Питер, 2001. — 240 с.: ил.

4. Шелест В. Д. Программирование. — Спб.: БХВ-Петербург, 2001. — 592 с.: ил.